Документ подпи**о Аиннистеротво науки и высшего обра**зования Российской Федерации информания в пананию государственное бюджетное образовательное учреждение высшего фио: Макаренко Елена Николаевна — Гостовский государственный экономический университет (РИНХ)» Должность: Ректор Дата подписания: 25.10.2023 10:09:45 Уникальный программный ключ: c098bc0c1041cb2a4cf926cf171d6715d99a6ae00adc8e27b55cbe1e2dbd7c78

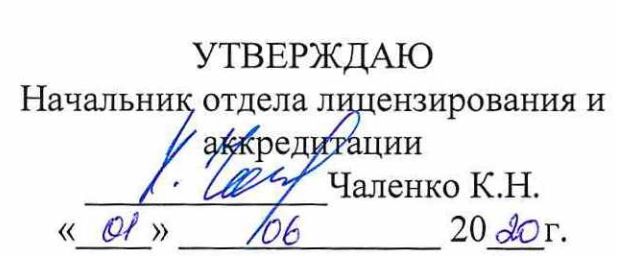

# Рабочая программа дисциплины Вычислительные системы, сети, телекоммуникации

по профессионально-образовательной программе направление 38.03.05 "Бизнесинформатика" профиль 38.03.05.01 "Информационно-аналитические системы"

Для набора 2020 года

Квалификация Бакалавр

# КАФЕДРА Информационные технологии и защита информации и вкладе <sub>в гр</sub>ес<br>КАФЕДРА — **Инф**е<br>Распределение часов ди

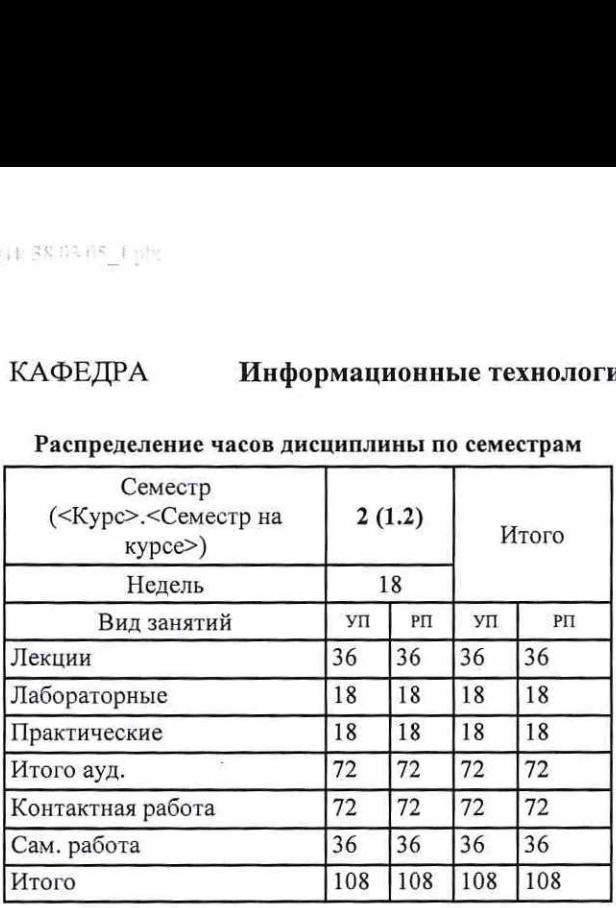

# Распределение часов дисциплины по семестрам

# ОСНОВАНИЕ

Учебный план утвержден учёным советом вуза от 25.02.2020 протокол № 8.<br>Программу составил(и): к.ф-м.н., доцент, Кравченко Q.Ю. *О. И. Л. (Да Мерер* Зав. кафедрой: к.э.н., доцент Ефимова Е.В.  $\sqrt{ }$  ищенко Е.Н.  $\sqrt{ }$  зав. Методическим советом направления: д.э.н., проф., Тищенко Е.Н.

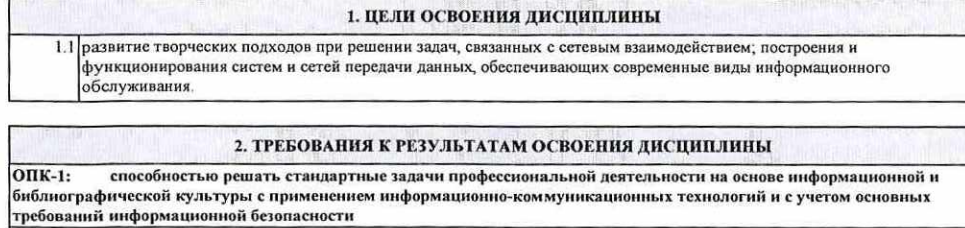

ОПК-3: способностью работать с компьютером как средством управления информацией, работать с информацией из различных источников, в том числе в глобальных компьютерных сетях

ПК-3:выбор рациональных информационных систем и информационно-коммуникативных технологий решения для управления бизнесом

### В результате освоения дисциплины обучающийся должен:

Знать:

особенности применения протоколов вычислительных сетей различных типов, с учетом основных требований информационной безопасности;

принципы работы с компьютером, в том числе в глобальных компьютерных сетях;

современные требования предъявляемые к сетям на базовом уровне;

Уметь:

применять современные технологии для решения профессиональных задач;

хранить, обрабатывать информацию;

применять полученные знания при анализе и разработке систем и сетей передачи информации;

Владеть:

навыками установки и настройки беспроводной сети;

навыками построения телекоммуникационных сетей различных типов;

навыками настройки сетевых устройств.

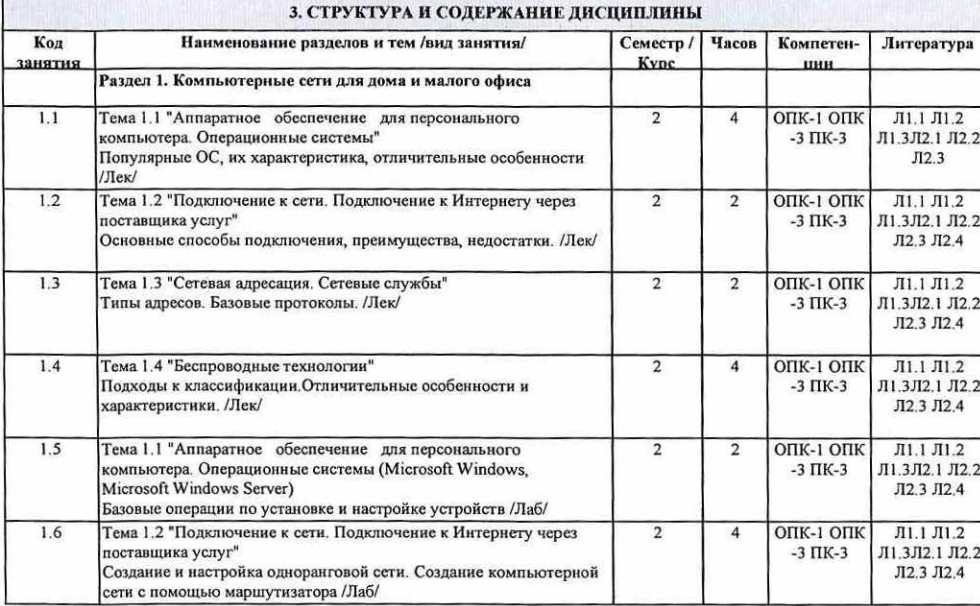

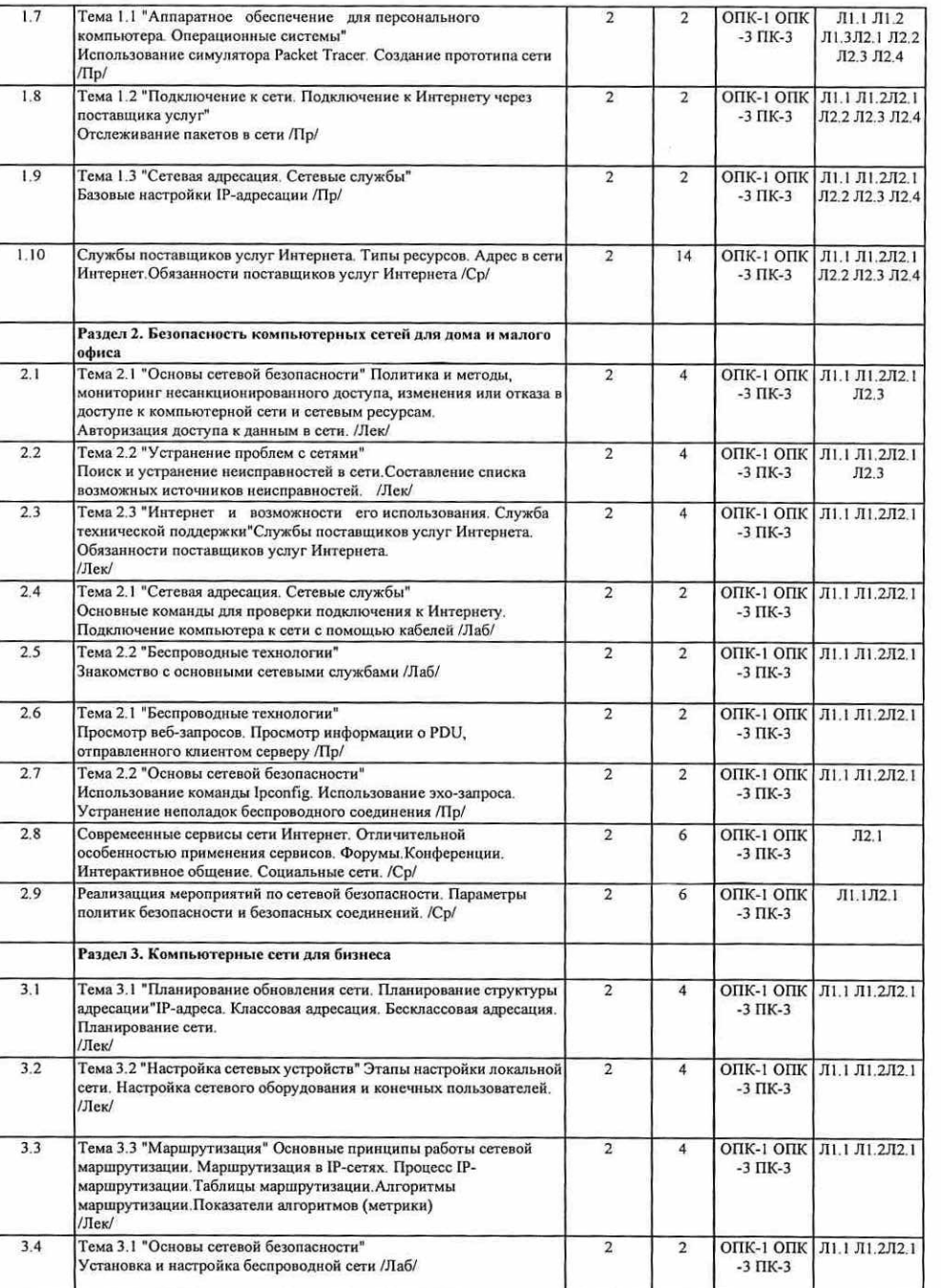

 $\alpha$ 

TE MOTE (p)

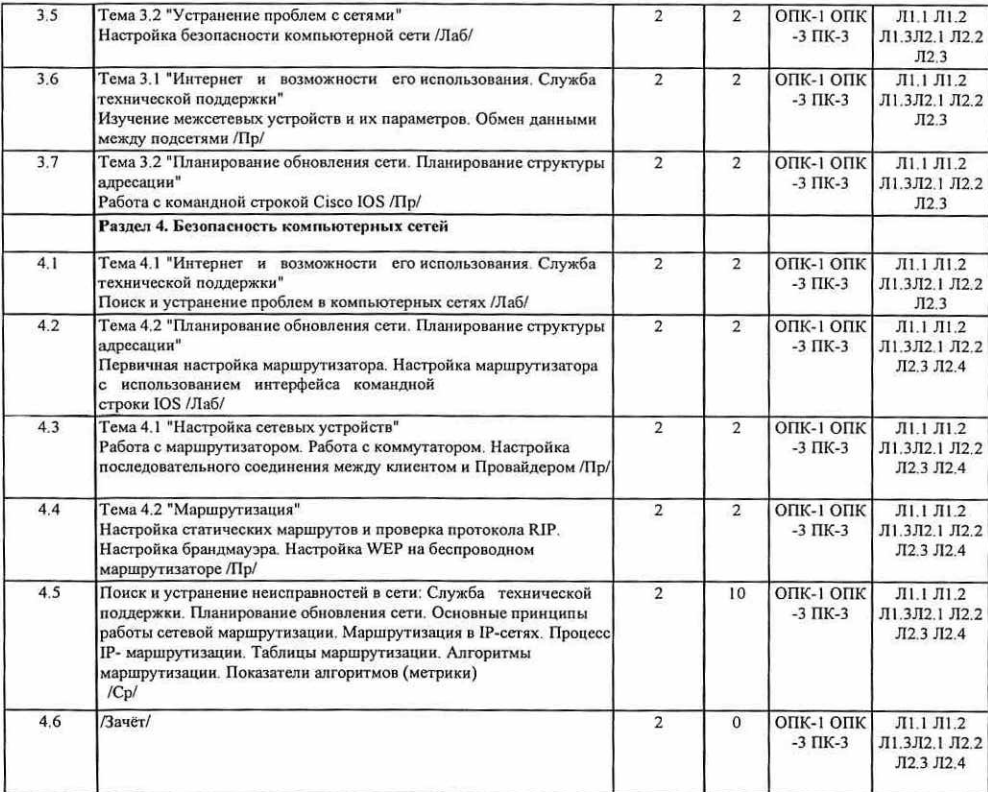

### 4. ФОНД ОЦЕНОЧНЫХ СРЕДСТВ

Структура и содержание фонда оценочных средств для проведения текущей и промежуточной аттестации представлены в Приложении 1 к рабочей программе дисциплины.

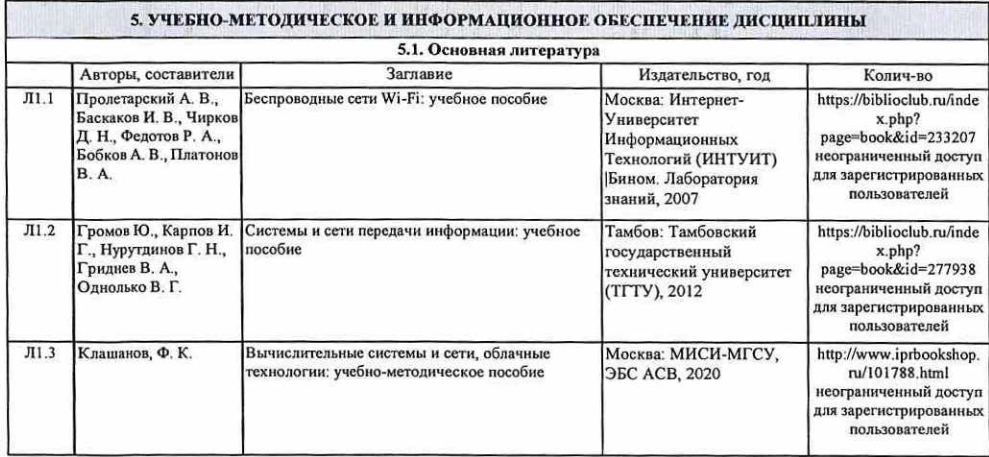

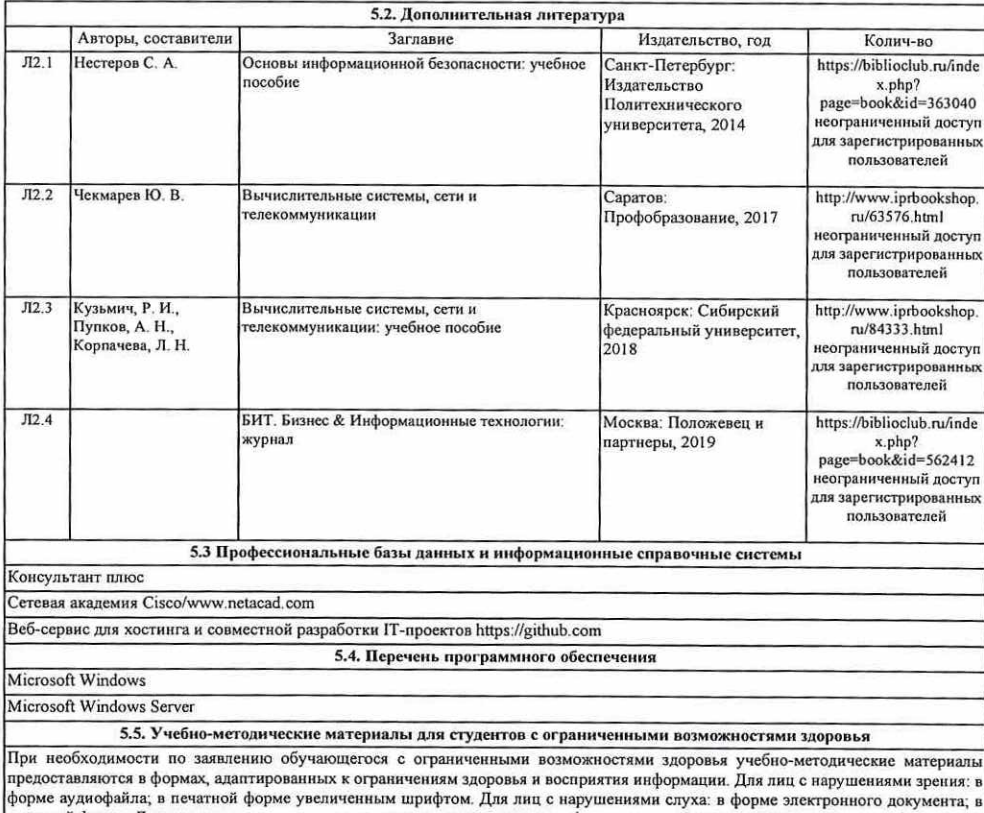

**SEM # |** 

 $3.64.$ 

### 6. МАТЕРИАЛЬНО-ТЕХНИЧЕСКОЕ ОБЕСПЕЧЕНИЕ ДИСЦИПЛИНЫ (МОДУЛЯ)

печатной форме. Для лиц с нарушениями опорно-двигательного аппарата: в форме электронного документа; в печатной форме.

Помещения для проведения всех видов работ, предусмотренных учебным планом, укомплектованы необходимой специализированной учебной мебелью и техническими средствами обучения. Для проведения лекционных занятий используется демонстрационное оборудование. Лабораторные занятия проводятся в компьютерных классах, рабочие места в которых оборудованы необходимыми лицензионными программными средствами и выходом в Интернет..

## 7. МЕТОДИЧЕСКИЕ УКАЗАНИЯ ДЛЯ ОБУЧАЮЩИХСЯ ПО ОСВОЕНИЮ ДИСЦИПЛИНЫ (МОДУЛЯ)

Методические указания по освоению дисциплины представлены в Приложении 2 к рабочей программе дисциплины.

### Приложение 1

### ФОНД ОЦЕНОЧНЫХ СРЕДСТВ

### 1 Описание показателей и критериев оценивания компетенций на различных этапах их формирования, описание шкал оценивания

1.1 Показатели и критерии оценивания компетенций:

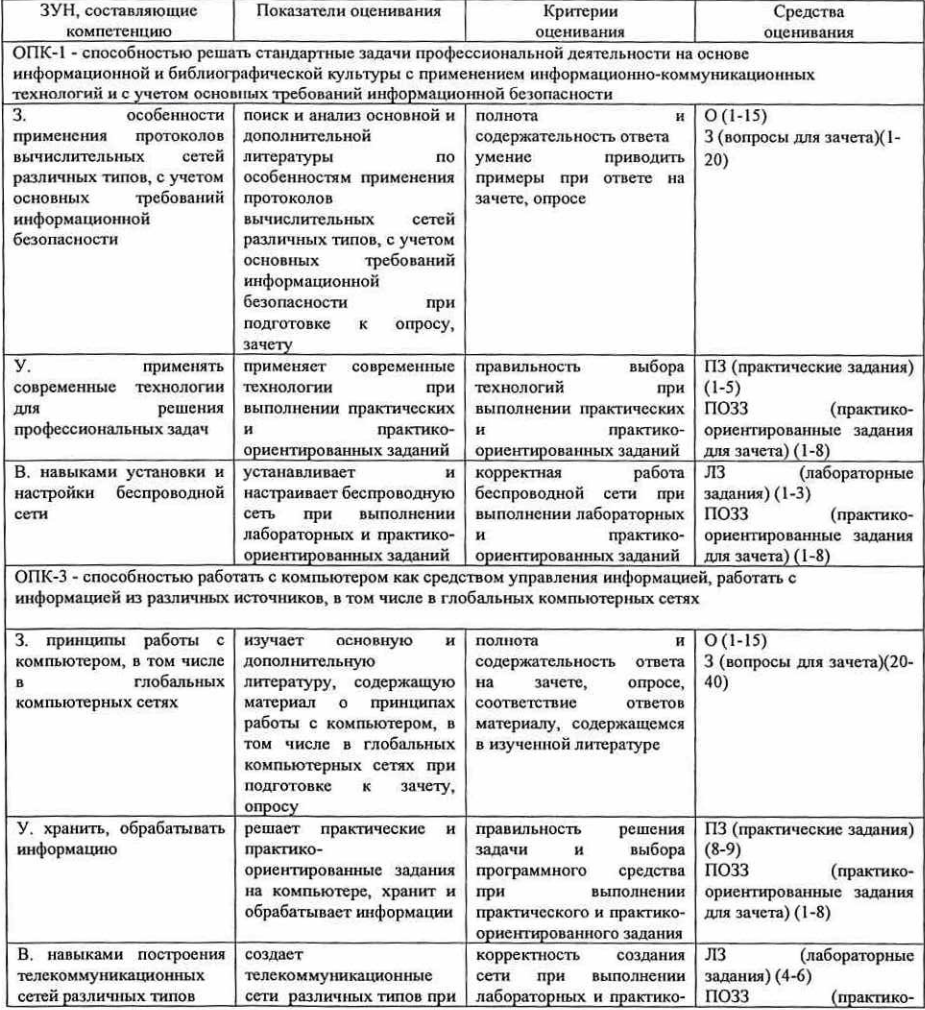

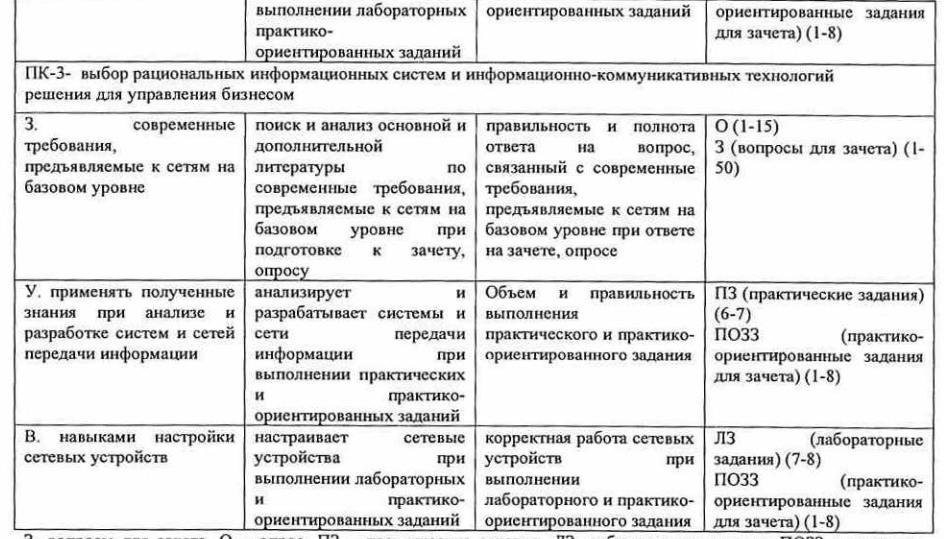

3- вопросы для зачета, О - опрос, ПЗ - практические задания, ЛЗ- лабораторные задания, ПОЗЗ - практикоориентированные задания для зачета

### 1.2 Шкалы оценивания:

Текущий контроль успеваемости и промежуточная аттестация осуществляется в рамках накопительной балльно-рейтинговой системы в 100-балльной шкале:

50-100 баллов (зачет) 0-49 баллов (незачет)

2 Типовые контрольные задания или иные материалы, необходимые для оценки знаний, умений, навыков и (или) опыта деятельности, характеризующих этапы формирования компетенций в процессе освоения образовательной программы

### Вопросы для зачета

1) Персональные компьютеры и приложения.

2) Двоичное представление данных.

- 3) Компоненты компьютера и периферийные устройства.
- 4) Выбор, установка и обслуживание операционной системы.
- 5) Принципы связи и обмен данными в локальной проводной сети.
- 6) Создание уровня доступа и распределения в сети Ethernet.
- 7) Планирование структуры локальной сети и подключение устройств.
- 8) Сетевые устройства в NOC. Кабели и контакты.
- 9) Прокладка кабелей "витая пара".
- 10) IP-адреса и маски подсети.

12) Получение IP-адресов и управление ими.

<sup>11)</sup> Типы IP-алресов.

13) Взаимодействие клиентов и серверов. 14) Прикладные протоколы и сервисы. 15) Многоуровневая модель и протоколы. 16) Беспроводные локальные сети. 17) Обеспечение безопасности беспроводной локальной сети. 18) Настройка интегрированной точки доступа и беспроводного клиента. 19) Сетевые угрозы. 20) Методы атак. 21) Политика безопасности. 22) Использование межсетевых экранов. 23) Устранение проблем с сетями. 24) Общие проблемы, процесс и задачи устранения проблем. 25) Устранение неполалок и справочная служба. 26) Поставщики услуг Интернета (ISP). 27) Связь с поставщиком интернет-услуг. 28) Модель OSI. 29) Устранение неполадок на уровне поставшика интернет-услуг. 30) Общие проблемы и планирование обновления сети. 31) Приобретение и обслуживание оборудования. 32) IP-адресация в ЛВС. 33) NAT H PAT 34) Первоначальная настройка маршрутизатора ISR. 35) Настройка ISR в SDM. Настройка маршрутизатора с использованием IOS CLI. 36) Первоначальная конфигурация коммутатора Cisco 2960. 37) Подключение клиентских устройств к сети поставщика интернет-услуг. 38) Применение протоколов маршрутизации. 39) Протоколы внешней маршрутизации. 40) Введение в сервисы поставщиков услуг Интернета. 41) Протоколы, используемые для предоставления сервисов провайлерами. 42) Служба доменных имен. Сервисы и протоколы. 43) Вопросы безопасности, актуальные для провайдеров. 44) Инструментальные средства безопасности. Контроль и управление со стороны поставшика услуг Интернета. 45) Резервное копирование и аварийное восстановление.

46) Методики и средства поиска и устранения неполалок.

47) Поиск и устранение неполадок на 1 и 2 уровнях модели OSI. 48) Поиск и устранение проблем с IP адресацией и маршрутизацией на 3 уровне модели OSI.

49) Поиск и устранение неполадок на 4 уровне модели OSI.

50) Подготовка к сертификации Cisco CCENT.

Практико-ориентированные задания для зачета

1. Определить максимальное количество рабочих станций, которые можно установить в данном помещение. Согласно нормам СанПин. (Если в схеме отсутствует площадь комнаты, то её нужно поставить произвольно).

 $2.$ Выберите топология сети для данного помещения, с обоснованием и указанием лостоинств и недостатков топологии. Скорость работы внутри сети не ниже 1Gb/s.

 $3<sub>1</sub>$ Определить расположение точки входа для внешней сети.

Описать технические характеристики используемого оборудования. 4.

5. Описать возможности расширения сети.

6. Выполнить трассировку кабеля ЛВС.

 $7<sub>1</sub>$ Выбрать кабель или кабели для ЛВС и описать его характеристики.

8. Определите IP-адрес внутреннего интерфейса маршрутизатора. Определите IP-адрес внешнего интерфейса маршрутизатора.

50-100 баллов (зачет) - изложенный материал верен, наличие знаний в объеме пройденной программы дисциплины в соответствии с поставленными программой курса целями и залачами обучения: правильные действия по применению полученных знаний на практике, грамотное и логически стройное изложение материала при ответе, усвоение основной и знакомство с дополнительной литературой:

0-49 баллов (незачет) - ответы не связаны с вопросами, наличие грубых ошибок в ответе, непонимание сущности излагаемого вопроса, неумение применять знания на практике, неточность ответов на дополнительные и наводящие вопросы.

### Практические задания

Практическое залание №1 (5 б)

Аппаратное обеспечение для персонального компьютера. Операционные системы. Использование симулятора Packet Tracer. Создание прототипа сетиИспользование симулятора Packet Tracer. Создание прототипа сети

Практическое задание №2 (5 б) Подключение к сети. Подключение к Интернету через поставщика услуг. Отслеживание пакетов в сети

Практическое задание №3 (5 б) Сетевая адресация. Сетевые службы. Базовые настройки IP-алресации

Практическое задание №4 (5 б) Беспроводные технологии. Просмотр веб-запросов. Просмотр информации о PDU, отправленного клиентом серверу

Практическое задание №5 (5 б) Основы сетевой безопасности. Использование команды Ipconfig. Использование эхо-запроса. Устранение неполадок беспроводного соединения

Практическое залание №6 (5 б) Интернет и возможности его использования. Служба технической поддержки. Изучение межсетевых устройств и их параметров. Обмен данными между подсетями

Практическое задание №7 (5 б) Планирование обновления сети. Планирование структуры адресации. Работа с командной строкой Cisco IOS

Практическое залание №8 (5 б) Настройка сетевых устройств. Работа с маршрутизатором. Работа с коммутатором. Настройка последовательного соединения между клиентом и Провайдером.

Практическое задание №9 (5 б) Маршрутизация. Настройка статических маршрутов и проверка протокола RIP. Настройка брандмауэра. Настройка WEP на беспроводном маршрутизаторе.

Критерии оценивания:

- (для каждого задания):

- 5 б. задание выполнено верно;
- 4 б. при выполнении задания были допущены неточности, не влияющие на результат;

3 б. - при выполнении задания были допущены ошибки;

2 - 1 б. - при выполнении задания были допущены существенные ошибки;

0 б. - задание не выполнено.

Максимальное количество баллов - 45.

Критерии оценивания:

### Лабораторные задания

Лабораторное задание №1 (5 6) Аппаратное обеспечение для персонального компьютера. Операционные системы (Microsoft Windows, Мистозоft Windows,

Лабораторное задание №2 (5 б)<br>Подключение к сети. Подключение к Интернету через поставщика услуг Создание и настройка одноранговой сети. Создание компьютерной сети с помощью маршутизатора

Лабораторное задание №3 (5 6) Сетевая адресация. Сетевые службы. Основные команды для проверки подключения к Интернету. Подключение компьютера к сети с помощью кабелей

Лабораторное задание №4 (5 6) Беспроводные технологии. Знакомство с основными сетевыми службами

Лабораторное задание №5 (5 6) Основы сетевой безопасности. Установка и настройка беспроводной сети

Лабораторное задание №56 (5 6) Устранение проблем с сетями Настройка безопасности компьютерной сети

Лабораторное задание №7 (56) Интернет и возможности его использования. Служба технической поддержки Поиск и устранение проблем в компьютерных сетях

Лабораторное задание №8 (5 б)<br>Планирование обновления сети. Планирование структуры адресации Первичная настройка маршрутизатора. Настройка маршрутизатора с использованием интерфейса командной строки IOS

Критерии оценивания:

- (для каждого задания):
- 5 6. задание выполнено верно;
- 4 б. при выполнении задания были допущены неточности, не влияющие на результат;<br>3 б. при выполнении задания были допущены ошибки;<br>2 1 б. при выполнении задания были допущены существенные ошибки;<br>0 б. задание не
- 
- 
- 

Максимальное количсство баллов - 40.

### Вопросы для опроса

 $1.$ 

- 
- 
- 1. Выбор, установка и обслуживание операционной системы.<br>2. Принципы связи и обмен данными в локальной проводной сети.<br>3. Создание уровня доступа и распределения в сети Ethernet.<br>4. Планирование структуры локальной сети и
- $2.3.4.5.6.7.8.$ 
	-
- [Р-адреса и маски подсети.
- Типы 1Р-адресов.
- 9. Получение 1Р-адресов и управление ими. 10. Взаимодействие клиентов и серверов.
- 
- 
- 11. Прикладные протоколы и сервисы. 12. Многоуровневая модель и протоколы.
- 13. Беспроводные локальные сети.

14. Обеспечение безопасности беспроводной локальной сети. 15. Настройка интегрированной точки доступа и беспроводного клиента.

Критерии оценивания:

Правильный ответ на 1 вопрос - 1 балл;<br>Неправильный ответ на 1 вопрос- 0 баллов; Максимальное количество баллов за семестр - 15 б.

3 Методические материалы, определяющие процедуры оценивания<br>знаний, умений, навыков и (или) опыта деятельности,<br>характеризующих этапы формирования компетенций

Процедуры оценивания включают в себя текущий контроль и промежуточную аттестацию.

Текущий контроль успеваемости проводится с использованием оценочных средств, представленных в п. 2 данного приложения. Результаты текущего контроля доводятся до сведения студентов до промежуточной аттестации.

Промежуточная аттестация проводится в форме - зачета.<br>3ачет проводится по окончании теоретического обучения до начала экзаменационной<br>сессии. Количество вопросов в зачетном задании - 3 (2 теоретических, 1 практико-<br>ориент

# МЕТОДИЧЕСКИЕ УКАЗАНИЯ ПО ОСВОЕНИЮ ДИСЦИПЛИНЫ

Учебным планом предусмотрены следующие виды занятий:

- лекции;

- практические занятия;

- лабораторные занятия.

В ходе лекционных занятий рассматриваются основные теоретические вопросы по основам вычислительных систем и сетей телекоммуникации, даются рекомендации для самостоятельной работы и подготовке к практическим и лабораторным занятиям.

В ходе практических и лабораторных занятий углубляются и закрепляются знания студентов по ряду рассмотренных на лекциях вопросов, развиваются навыки работы с компьютером, как средством сбора информации.

При подготовке к практическим занятиям каждый студент должен:

— изучить рекомендованную учебную литературу;

— изучить конспекты лекций;

— подготовить ответы на все вопросы по изучаемой теме.

В процессе подготовки к практическим и лабораторным занятиям студенты могут воспользоваться консультациями преподавателя.

Вопросы, не рассмотренные на лекциях и практических занятиях, должны быть изучены студентами в ходе самостоятельной работы. Контроль самостоятельной работы студентов над учебной программой курса осуществляется в ходе занятий методом опроса. В ходе самостоятельной работы каждый студент обязан прочитать основную и по возможности дополнительную литературу по изучаемой теме, дополнить конспекты лекций недостающим материалом, выписками из рекомендованных первоисточников. Выделить непонятные термины, найти их значение в энциклопедических словарях.

Студент должен готовиться к предстоящему лабораторному занятию по всем, обозначенным в рабочей программе дисциплины вопросам.

Для подготовки к занятиям, текущему контролю и промежуточной аттестации студенты могут воспользоваться электронно-библиотечными системами. Также обучающиеся могут взять на дом необходимую литературу на абонементе университетской библиотеки или воспользоваться читальными залами.